## **PV Supervisor 5x LED Indicators**

Refer to this guide for PVS Supervisor (PVS5x) LED status, indications, and troubleshooting instructions.

## SUNPOWER®

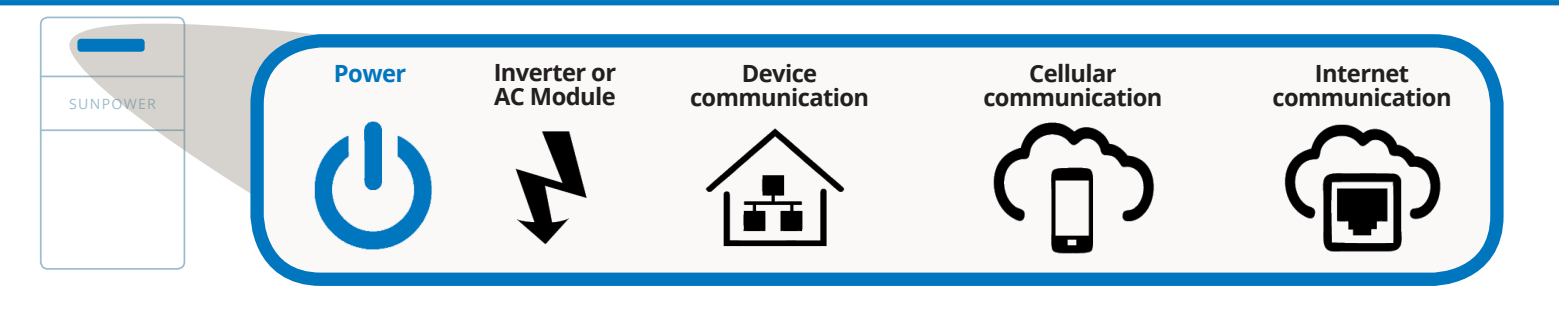

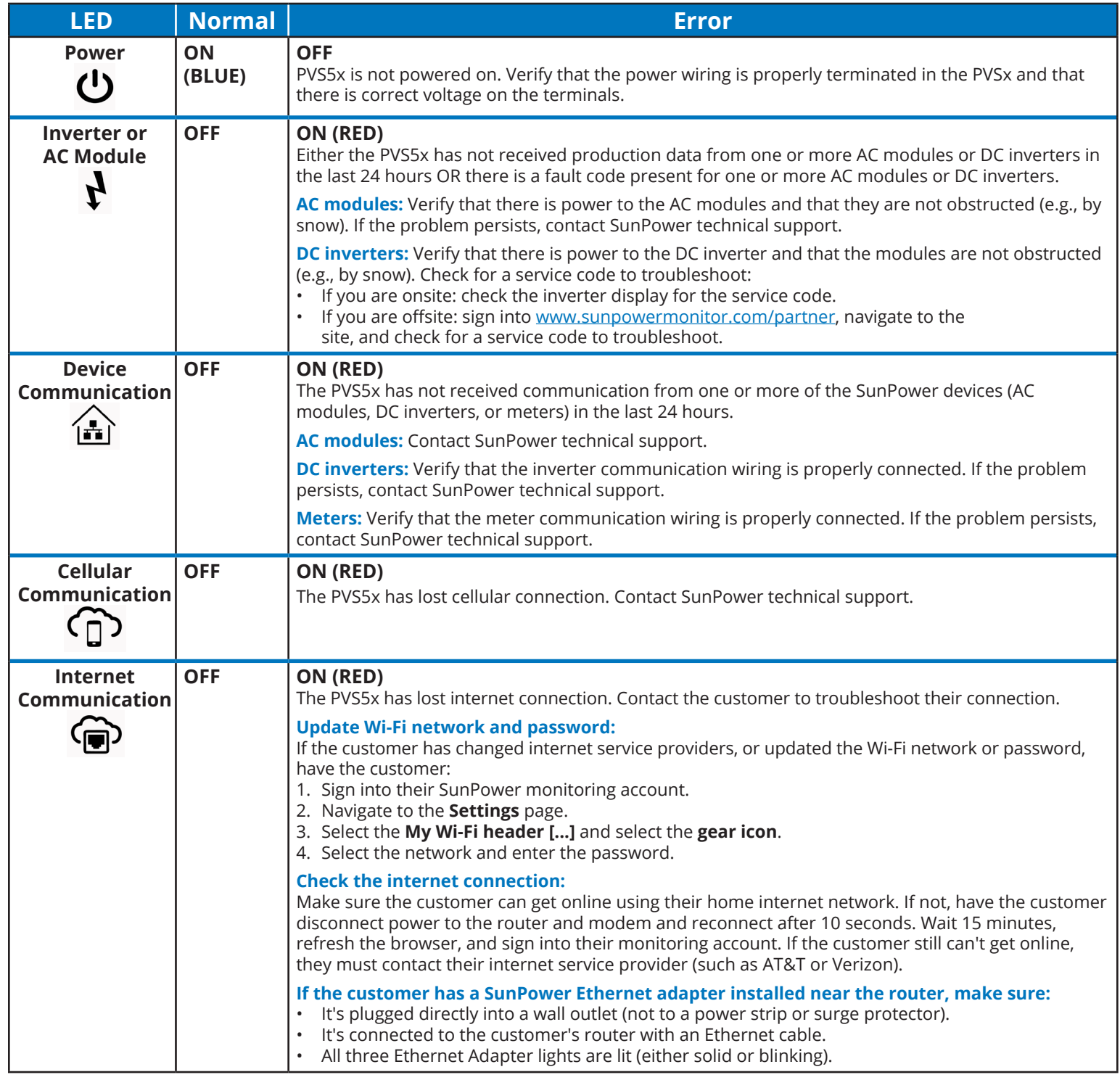